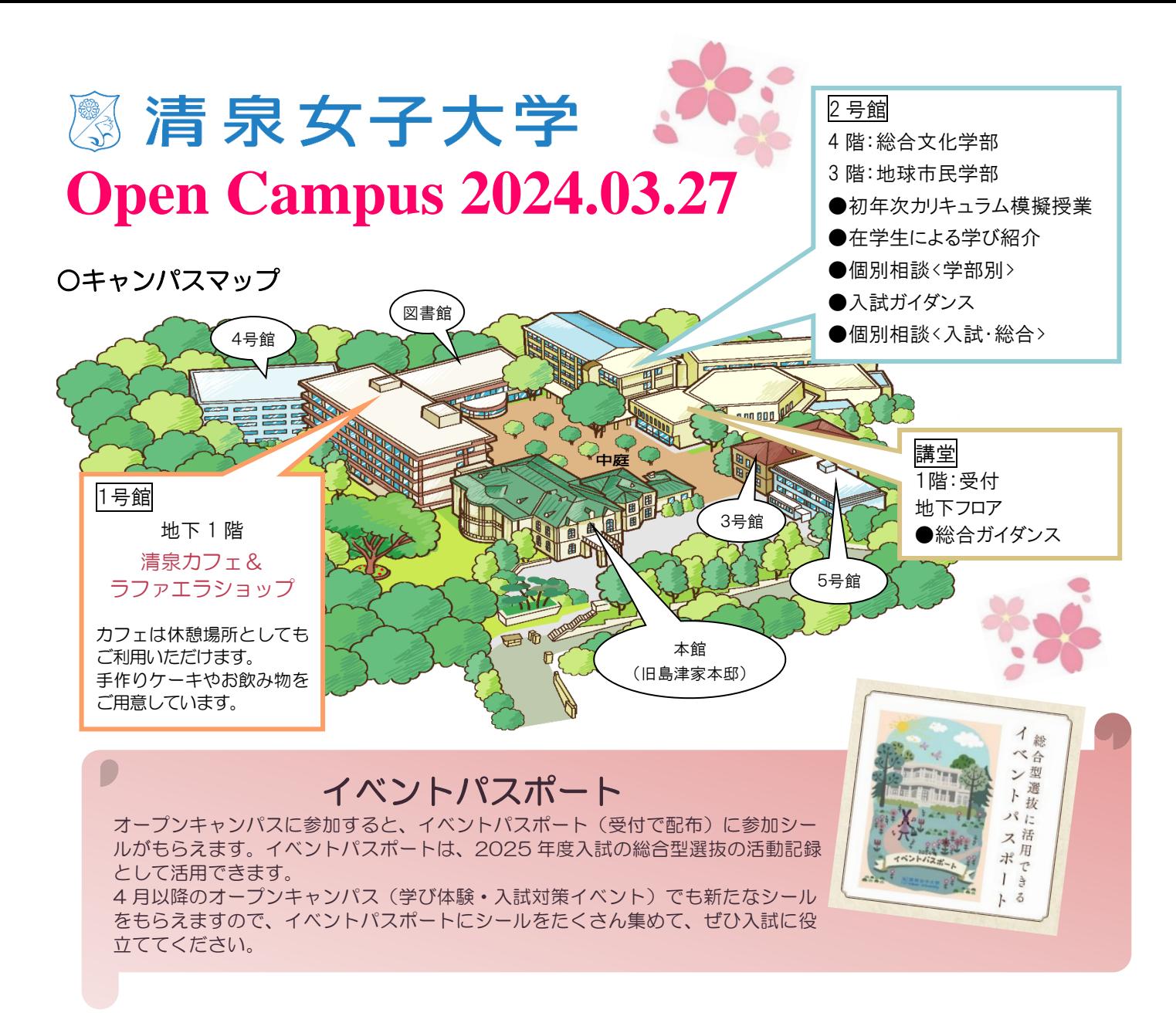

# ○タイムテーブル

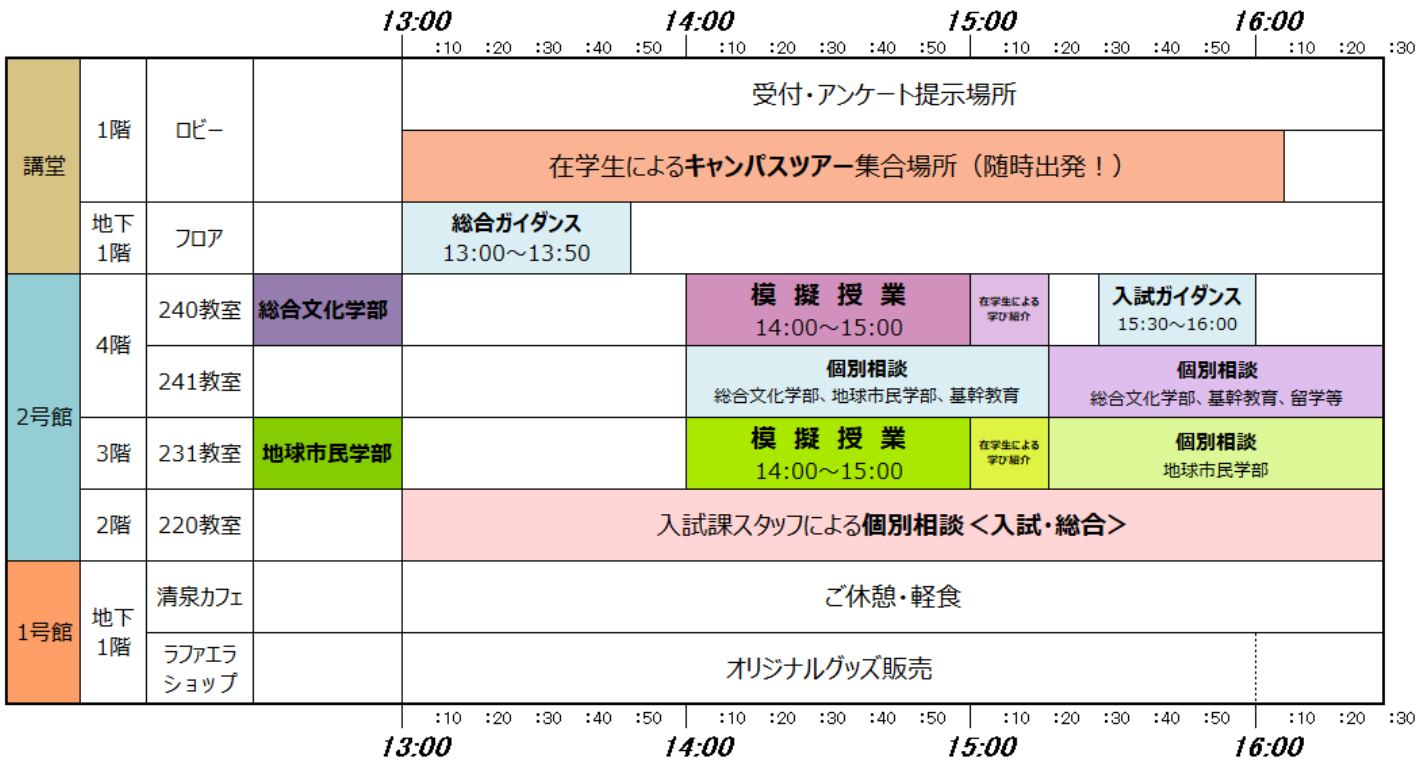

## ○模擬授業(14:00~15:00)

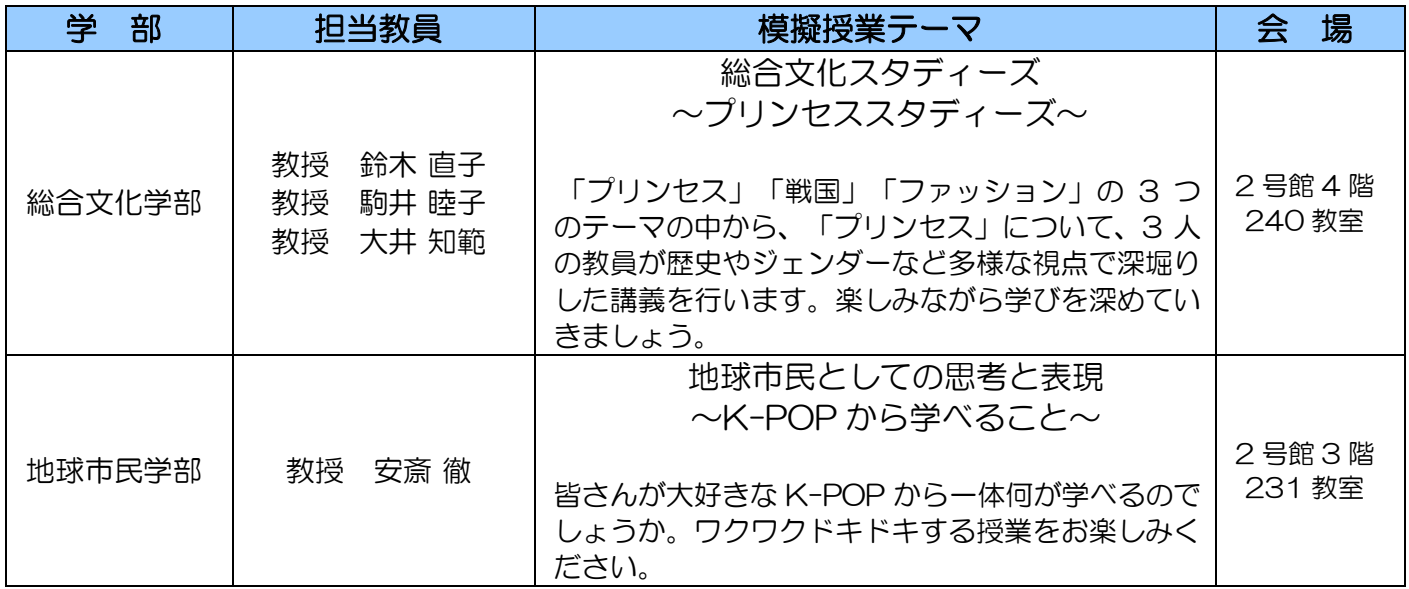

●**総合ガイダンス(13:00~13:50・講堂フロア)**

清泉女子大学の歴史や概要、2 学部(総合文化学部・地球市民学部)の学びや特色についてご説明しま す。初めて清泉女子大学のオープンキャンパスにお越しいただく方には、ぜひご参加いただきたいプロ グラムです。

●**入試ガイダンス(15:30~16:00・2号館 4 階 240 教室)**

清泉女子大学の入試制度について、ポイントを絞ってご説明します。 総合型選抜、学校推薦型選抜、一般選抜、各入試の特徴やスケジュールをご確認いただけます。

#### ●**在学生による学び紹介(15:00~15:20・各学部模擬授業と同教室)** 在学生が、1 年次で学んだ授業の内容や楽しさについて語ります。受験生・高校生の皆さんに近い立場 の先輩の目から見た授業の様子や魅力、学生の雰囲気など、リアルな情報を聞けるプログラムです。

**●個別相談<学部別>(14:00~16:30・2 号館 4 階/15:20~16:30・2 号館 3 階)** 各学部の専任教員と在学生が、学びに関するご質問などにお答えします。

## **●個別相談<入試・総合>(13:00~16:30・2 号館 2 階)**

入試課職員が、入試制度や奨学金など学生生活全般等について、個別にご相談をお受けします。 ※13:00 より前に相談をご希望の方はスタッフにお声掛けください。

#### **●在学生によるキャンパスツアー・シールラリー(13:00~16:10)**

キャンパスツアー:在学生がキャンパスをご案内します。集合場所は、講堂受付付近です。 シールラリー:ご都合のよいお時間に、ご自身で学内の各チェックポイントを 3~5 か所回ってシール を貼り、受付までお持ちください。清泉女子大学オリジナルグッズを差し上げます。

。

# ☆アンケートご協力のお願い☆

右の 2 次元コードから「マイページ」にログインして回答してください。 お帰りになる前に、講堂受付でアンケートの回答完了画面をご提示ください。 ご協力のお礼として、清泉女子大学オリジナルグッズを差し上げます。

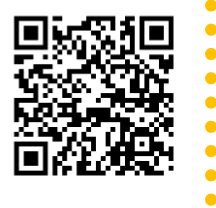

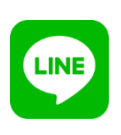

入試やオープンキャンパス などの情報をお届けします。 ぜひ友達追加をしてください。

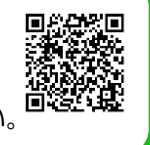

## ★ 次回のオープンキャンパス ★ **4 月 21 日(日)11:00~17:00**

新入生歓迎イベントのガーデンパーティーと同時開催。 詳細は、公式 Web サイトをご覧ください。

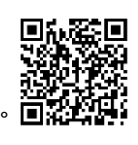